# *Intersection de deux plans*

Principe :

On commence par trouver deux droites sécantes contenues respectivement dans chacun des deux plans Placer le point d'intersection Recommencer avec deux autres droites

On obtient un deuxième point d'intersection

On trace la droite qui passe par ces deux points .

*Exemple* Tracer l'intersection des plans (MNP) et (BCD)

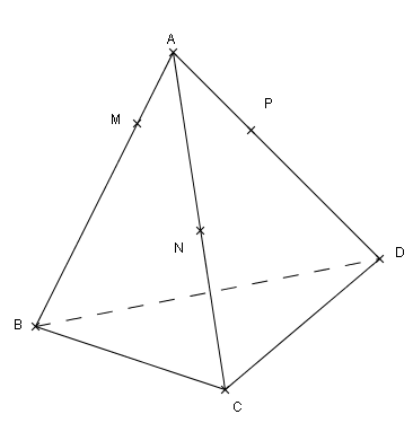

On commence par prolonger (MN) et (BC) car elles sont coplanaires et sécantes , leur point d'intersection va s'appeler I . De la même façon , (NP) et (CD) sont coplanaires et sécantes : J est leur point d'intersection . Ainsi , la droite (IJ) est l'intersection des plans (MNP) et (BCD).

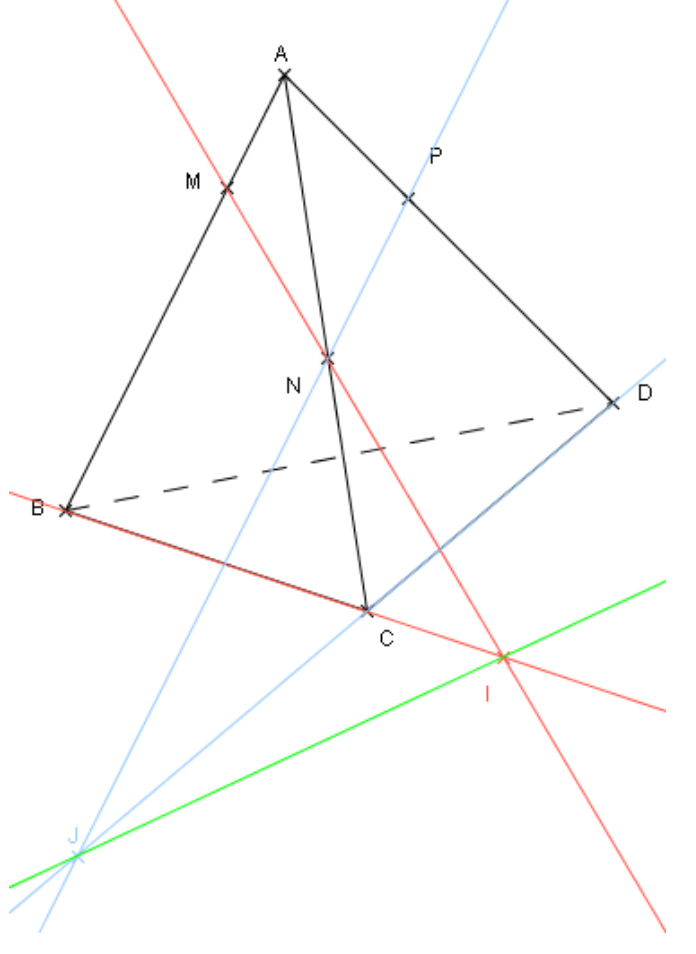

# *Section d'un solide par un plan*

Principe :

On cherche l'intersection du plan avec chaque face du solide en appliquant la méthode précédente

### *Exemple*

Tracer la section du cube par le plan (IJK)

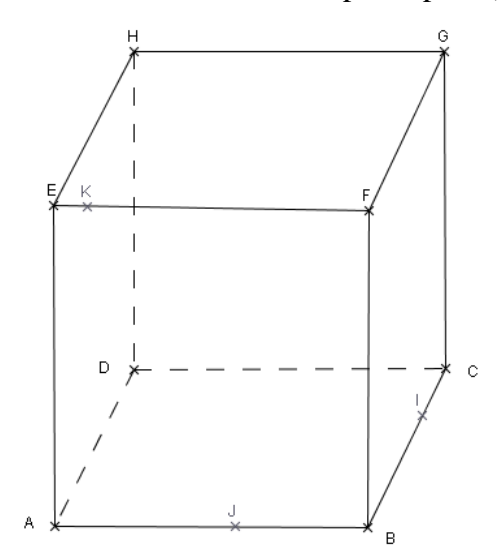

 On commence par tracer les intersections évidentes : puisque I est sur [BC] et J sur [AB] alors [IJ] est dans la face (ABCD) : c'est donc une trace de la section ; de même pour [JK] . ( figure 1 )

Ensuite , il reste à trouver les intersections avec les autres faces .

Commençons par la face (FGCB) : on a déjà le point I , il nous en faut un deuxième . (KJ) et (FB) sont sécantes , leur point d'intersection appartient à (FB) et donc à (FBCG) : on obtient ainsi l'intersection de cette face avec le plan (IJK) en gardant le segment dans cette face . ( figure 2 )

#### Figure 1 figure 2

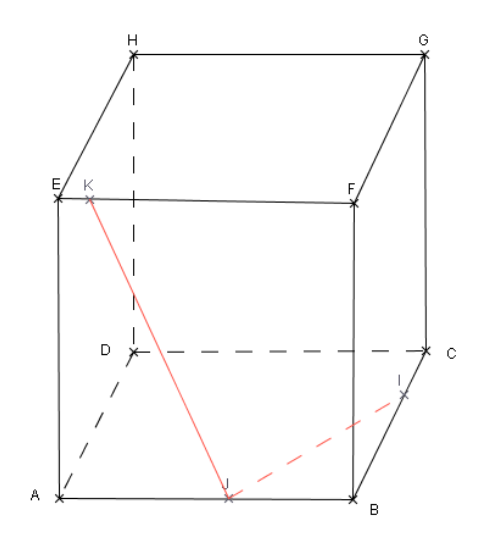

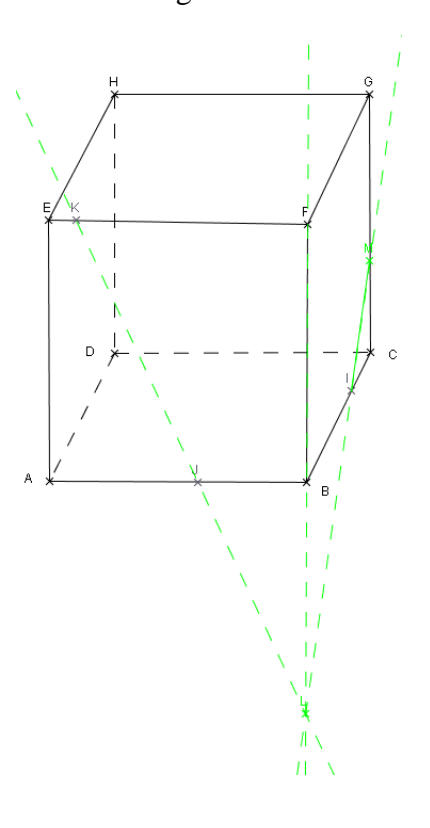

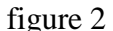

### *Fiche méthode : intersection dans l'espace*

Maintenant , travaillons avec la face (EFGH) : nous avons déjà le point K et en traçant l'intersection de (IP) avec (FG) on trouve un deuxième point de cette face N. On trace alors le segment sur la face qui passe par K et N . ( figure 3 )

Il reste alors la face (HGCD) : O et P sont sur cette face , donc l'intersection est le segment  $[OP]$  (figure 4) Figure 3 figure 4

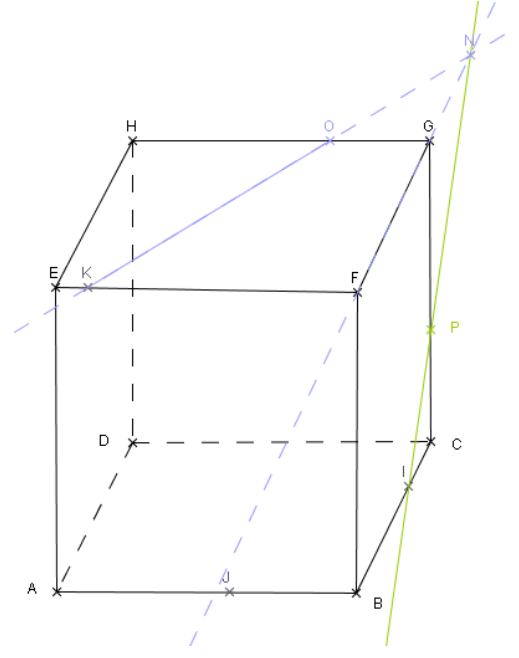

 $\ddot{\rm c}$ A

Il reste à faire le bilan de tous ces segments !

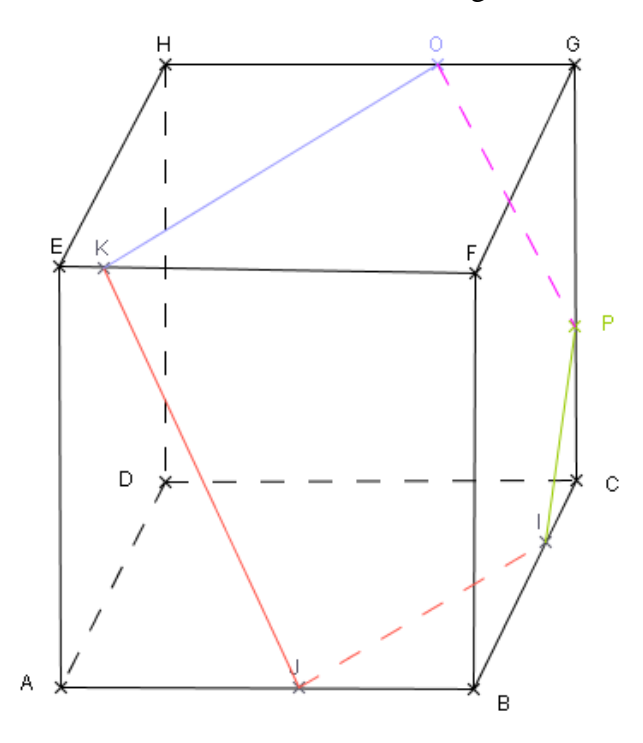